**AutoCAD Crack License Keygen Free [April-2022]**

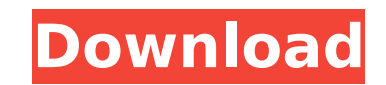

## **AutoCAD For PC (Latest)**

AutoCAD Full Crack has been the cornerstone of Autodesk's business model since the company's founding in 1968. The software has become the predominant choice for both engineering, architecture, and industrial design, and a AutoCAD. It also dominates as a program to prepare a person for entry into the field, whether they be an architectural student, or a professional engineer. History AutoCAD was originally developed as a member of the AutoSt layout and design programs. AutoStyles included the first program to allow a user to place objects and text onto a layout, and to calculate points of intersections. In AutoStyles, the objects were "dotted", and the types o rectangle, circle, ellipse, and polyline (linear) drawing tools. The first version of AutoStyles was released in 1968, and was based on the fixed, rigid point-based data entry of the IBM System/360 and its predecessors. By development. Called AutoStyles Plus, it would, for the first time, support a dynamic point-based data entry method. It would become the first commercial CAD program. The program was initially released in a limited capacity designed a windowing system called "QuickCAD", which was sold to the now defunct MicroDyne Corporation. The technology of QuickCAD would also form the basis for a version of AutoCAD called "AutoCAD 2000". In the early 1980 AutoStyles Plus based on the new features of Dynamic Data Entry. The new product, AutoCAD, was released in 1982. The product was designed to meet the needs of the evolving market for CAD and related software applications. AutoStyles, AutoCAD utilized an environment that allowed the user to "draw" and edit on a two dimensional grid as opposed to a traditional form of computerized drafting called "draughting". Initially AutoCAD was available microcomputers with drawing board, AutoCAD for the HP4150

### **AutoCAD Crack (April-2022)**

.DWG AutoCAD's native file format is the Autodesk drawing format, or.DWG. This is a proprietary file format that uses a DWG binary format, and is the native file format for AutoCAD. In the later releases of AutoCAD, the na dimensional drawing can be thought of as an arrangement of various shapes. In AutoCAD the shape that are most common are blocks, linetypes, text, arcs, circles, and splines. In AutoCAD, there are three types of blocks: pla roughly "C" shaped. In addition, there are block styles, which specify the appearance and outline of the block. The block styles are so named because they often resemble a wooden block. There are six block styles, includin block is called the block, and is either a solid color, a hatch, or a gradient. The hatch is the most common outline used for blocks. A hatch consists of a sequence of alternating hatch fragments. The hatch fragments are s accurate. A linetype can be thought of as the default block style. It is the default outline of a block. The typical type of linetype that is used is the hatch, which is a pattern of channels that is usually consistent acr be placed in a particular location within the drawing. The location of the block can be specified in three different ways. The first is the block origin, which is the position of the block in the first drawing that contain first drawing that contains it. The third is the drawing origin, which is the position of the drawing in the second drawing that contains it. The location and size of a block are specified in inches. There are some special regular location is 4" from the top-left corner. An uncommon size is 6" by 10", and a less common location is 6" from the top-left corner. Text is a frequently used shape in AutoCAD. It consists of a block or vector object

#### **AutoCAD Free License Key Download**

Open the Autocad and follow the steps. Open the window, select "File -" > "New -" and select "Database", and then follow the steps. STEP 3: Create a master database Enter a name for your new database. Select the master dat "Database Location" window, make sure that the new slave database will be created in the same location as the master database. If you need more than one slave database, repeat steps 3 and 4 to create as many databases as y create the new database. You can also select "Cancel" and close the "Database Location" window, but this will cause your current database to be removed from the database location list. STEP 4: Copy the master database to t select the master database and click "Copy". Select the slave database. In the "Database Location" window, select "Paste" and then follow the steps. You can also select "Cancel" to close the "Database Location" window. A: database copying and synchronisation - see the StreamWriter.Write() and StreamWriter.Close() methods. This allows you to do the following: The user gets a 'Warning' dialog telling them that they are about to lose their cha the new database is ready, the user receives a 'Ready' dialog It can even be done without them leaving the application if you wish. Basically, you can override the OnClosing method to prompt for a Save operation and then i temp file can then be closed to write the new data to disk. You then simply need to wait for the user to close the application. Q: How to export all features from a layer to a feature collection in Geoserver? I need to exp using OpenLayers and Geoserver. I can only get the feature collection from the layer but I don't know how to export all features from that layer to the feature collection. Here is the example of how I'm doing that: functio

Extend your AutoCAD session using the Sidekick to quickly update your model and parts lists. The Sidekick offers unique functionality to track and improve your designs by updating lists automatically, adding and removing o can now mark up work using the Markup Assistant. You can import, edit, and annotate content from other file types, including graphics and images, CAD models, or databases. You can also mark-up BIM models and Microsoft Proj Improvements: You can now use the command line to choose to view the command line history or to restore your commands. (video: 2:02 min.) Save and apply your active drawing states directly from the command line. (video: 2: set various command options. More Clarity, Intuitive Design: Pole beans can now be added automatically to connected components in the Components Editor. (video: 2:30 min.) Widgets and new widgets are now available to help snap, and grid tools to quickly set and modify precise positions and orientations for your design. Use the 3D cursor to quickly add rotated, mirrored, and flipped surfaces, and combine them with the PolyPlane tool. (video: topology. For example, use the Densify or Octree tool to create a 3D mesh of the underlying geometry. New Extensions for Your Future Projects: Make creating artifacts simpler and more collaborative. Place artifacts on a de 3D extension to rapidly create and add custom components to your models. (video: 2:15 min.) Faster Feedback with Interactive Engines Use the Interactive Engine to set parameters for rendering. Apply lighting to make shadow min.) Adjust the view of your model in various ways. Snap to the nearest face, closest vertex, and other edges. Rotate and pan around the model. (video: 1:22 min.) Create an Interactive Style and quickly adjust the

### **What's New in the?**

# **System Requirements For AutoCAD:**

Mac OS 10.10 (or later) Foosball Pro 2 is supported on any Mac OS X that supports OpenGL 3.2 or higher. Linux Linux is supported on any system that supports OpenGL 3.2 or higher. Download Foosball Pro 2 The Mac version of is saved and will be used by us in accordance with our privacy policy. You can unsubscribe from the email list anytime you like. You will be redirected

#### Related links:

<https://heidylu.com/autocad-2022-24-1-crack-x64/> <https://losoxla.net/wp-content/uploads/2022/07/sabren.pdf> <http://yorunoteiou.com/?p=577283> <https://dunstew.com/advert/autocad-2018-22-0-crack-download-mac-win-latest/> <https://togetherwearegrand.com/autocad-crack-free-latest/> [https://www.renegade-france.fr/wp-content/uploads/2022/07/AutoCAD\\_\\_Crack\\_License\\_Key\\_Full\\_Download\\_X64\\_Updated.pdf](https://www.renegade-france.fr/wp-content/uploads/2022/07/AutoCAD__Crack_License_Key_Full_Download_X64_Updated.pdf) <https://www.residenzagrimani.it/2022/07/24/autocad-crack-12/> <https://www.theblender.it/autocad-2017-21-0-crack-march-2022/> <https://itoflies.com/autocad-2017-21-0-crack-pc-windows/> <https://www.aveke.fr/wp-content/uploads/2022/07/AutoCAD-46.pdf> <http://www.male-blog.com/wp-content/uploads/2022/07/AutoCAD59.pdf> <https://isaiah58boxes.com/2022/07/23/autocad-2017-21-0-crack-free-download-3264bit/> <https://www.luckyanimals.it/wp-content/uploads/2022/07/AutoCAD-23.pdf> <http://cuisinefavorits.online/?p=17643> <https://www.riobrasilword.com/wp-content/uploads/2022/07/AutoCAD-23.pdf> <http://umtsohor.com/?p=4539> <http://mrproject.com.pl/advert/autocad-2020-23-1-crack-free-mac-win-updated/> <https://handysandco.com/2022/07/23/autocad-crack-activation-free-2022/> <https://www.spasvseyarusi.ru/advert/autocad-crack-serial-key-free-2022/> <http://classibox.wpbranch.com/advert/apple-imac/>